## SAP ABAP table V\_TFK2600 {Generated Table for View V\_TFK2600}

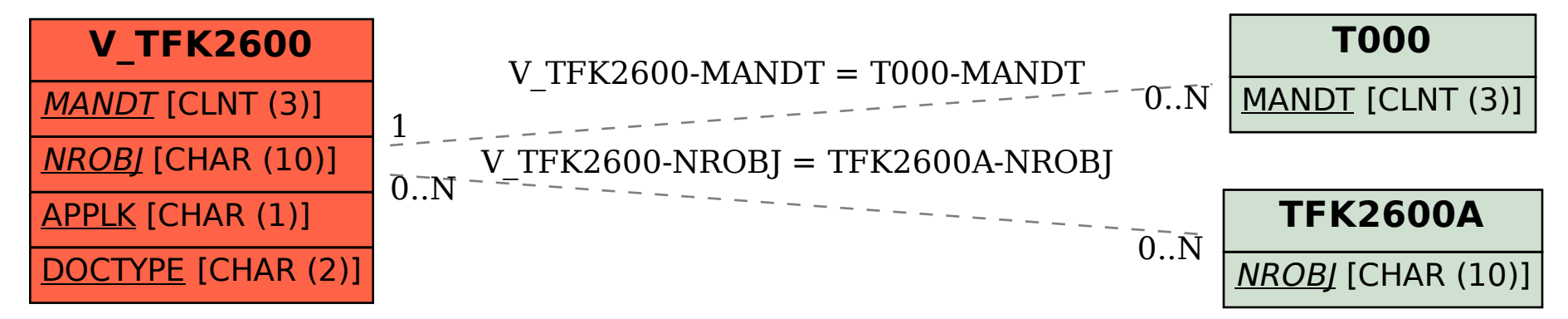